## Package 'snakecase'

May 26, 2019

Version 0.11.0 Date 2019-05-25 Title Convert Strings into any Case Description A consistent, flexible and easy to use tool to parse and convert strings into cases like snake or camel among others. Maintainer Malte Grosser <malte.grosser@gmail.com> Depends  $R$  ( $>= 3.2$ ) Imports stringr, stringi Suggests testthat, covr, tibble, purrrlyr, knitr, rmarkdown, magrittr URL <https://github.com/Tazinho/snakecase> BugReports <https://github.com/Tazinho/snakecase/issues> Encoding UTF-8 License GPL-3 RoxygenNote 6.1.1 VignetteBuilder knitr NeedsCompilation no Author Malte Grosser [aut, cre]

Repository CRAN

Date/Publication 2019-05-25 22:50:03 UTC

## R topics documented:

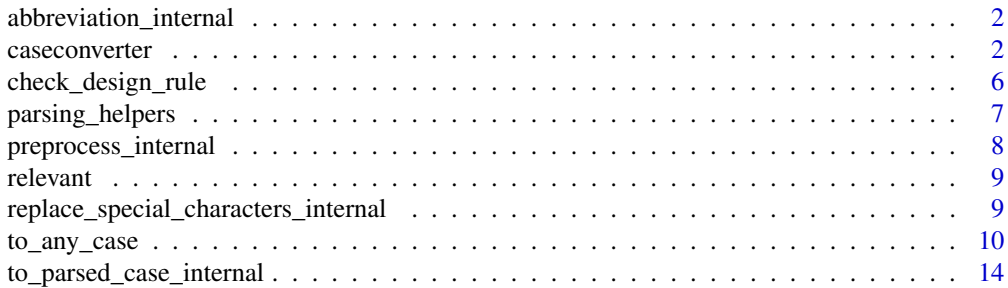

#### <span id="page-1-0"></span>**Index** and the contract of the contract of the contract of the contract of the contract of the contract of the contract of the contract of the contract of the contract of the contract of the contract of the contract of th

abbreviation\_internal *Internal abbreviation marker, marks abbreviations with an underscore behind. Useful if* parsing\_option *1 is needed, but some abbreviations need* parsing\_option *2.*

## Description

Internal abbreviation marker, marks abbreviations with an underscore behind. Useful if parsing\_option 1 is needed, but some abbreviations need parsing\_option 2.

## Usage

```
abbreviation_internal(string, abbreviations = NULL)
```
## Arguments

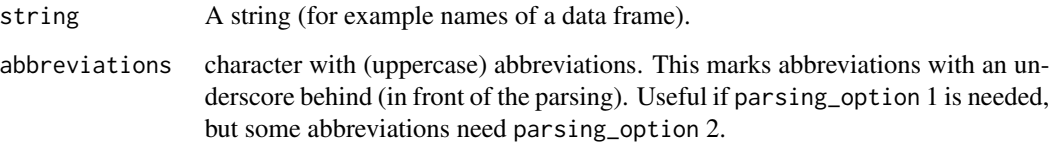

## Value

A character vector.

## Author(s)

Malte Grosser, <malte.grosser@gmail.com>

<span id="page-1-1"></span>caseconverter *Specific case converter shortcuts*

## Description

Wrappers around to\_any\_case()

#### caseconverter 3

#### Usage

```
to_snake_case(string, abbreviations = NULL, sep_in = "[\hat{C}:alnum:]]",
  parsing_option = 1, transliterations = NULL, numerals = "middle",
  sep_out = NULL, unique_sep = NULL, empty_fill = NULL,
  prefix = "", postfix = "")to_lower_camel_case(string, abbreviations = NULL,
  sep_in = "['[:alnum:]]", parsing\_option = 1,transliterations = NULL, numerals = "middle", sep_out = NULL,
  unique_sep = NULL, empty_fill = NULL, prefix = ", postfix = ")
to_upper_camel_case(string, abbreviations = NULL,
  sep_in = "['[:alnum:]]", parsing\_option = 1,transliterations = NULL, numerals = "middle", sep_out = NULL,
  unique_sep = NULL, empty_fill = NULL, prefix = ", postfix = ")
to_screaming_snake_case(string, abbreviations = NULL,
  sep_in = "['[:alnum:]]", parsing\_option = 1,transliterations = NULL, numerals = "middle", sep_out = NULL,
  unique_sep = NULL, empty_fill = NULL, prefix = ", postfix = ")
to_parsed_case(string, abbreviations = NULL, sep_in = "[^[:alnum:]]",
  parsing_option = 1, transliterations = NULL, numerals = "middle",
  sep_out = NULL, unique_sep = NULL, empty_fill = NULL,
 prefix = ", postfix = ")
to_mixed_case(string, abbreviations = NULL, sep_in = "[^[:alnum:]]",
  parsing_option = 1, transliterations = NULL, numerals = "middle",
  sep_out = NULL, unique_sep = NULL, empty_fill = NULL,
 prefix = "", postfix = "")to_lower_upper_case(string, abbreviations = NULL,
  sep_in = "['[:alnum:]]", parsing\_option = 1,transliterations = NULL, numerals = "middle", sep_out = NULL,
  unique_sep = NULL, empty_fill = NULL, prefix = ", postfix = ")
to_upper_lower_case(string, abbreviations = NULL,
  sep_in = "['[:alnum:]]", parsing\_option = 1,transliterations = NULL, numerals = "middle", sep_out = NULL,
  unique_sep = NULL, empty_fill = NULL, prefix = ", postfix = ")
to_swap_case(string, abbreviations = NULL, sep_in = "[^[:alnum:]]",
  parsing_option = 1, transliterations = NULL, numerals = "middle",
  sep_out = NULL, unique_sep = NULL, empty_fill = NULL,
  prefix = "", postfix = "")to_sentence_case(string, abbreviations = NULL, sep_in = "[^[:alnum:]]",
  parsing_option = 1, transliterations = NULL, numerals = "middle",
```

```
sep_out = NULL, unique_sep = NULL, empty_fill = NULL,
 prefix = "", postfix = "")to_random_case(string, abbreviations = NULL, sep_in = "[^[:alnum:]]",
 parsing_option = 1, transliterations = NULL, numerals = "middle",
  sep_out = NULL, unique_sep = NULL, empty_fill = NULL,
 prefix = ", postfix = ")
to_title_case(string, abbreviations = NULL, sep_in = "[^[:alnum:]]",
 parsing_option = 1, transliterations = NULL, numerals = "middle",
 sep_out = NULL, unique_sep = NULL, empty_fill = NULL,
 prefix = "", postfix = "")
```
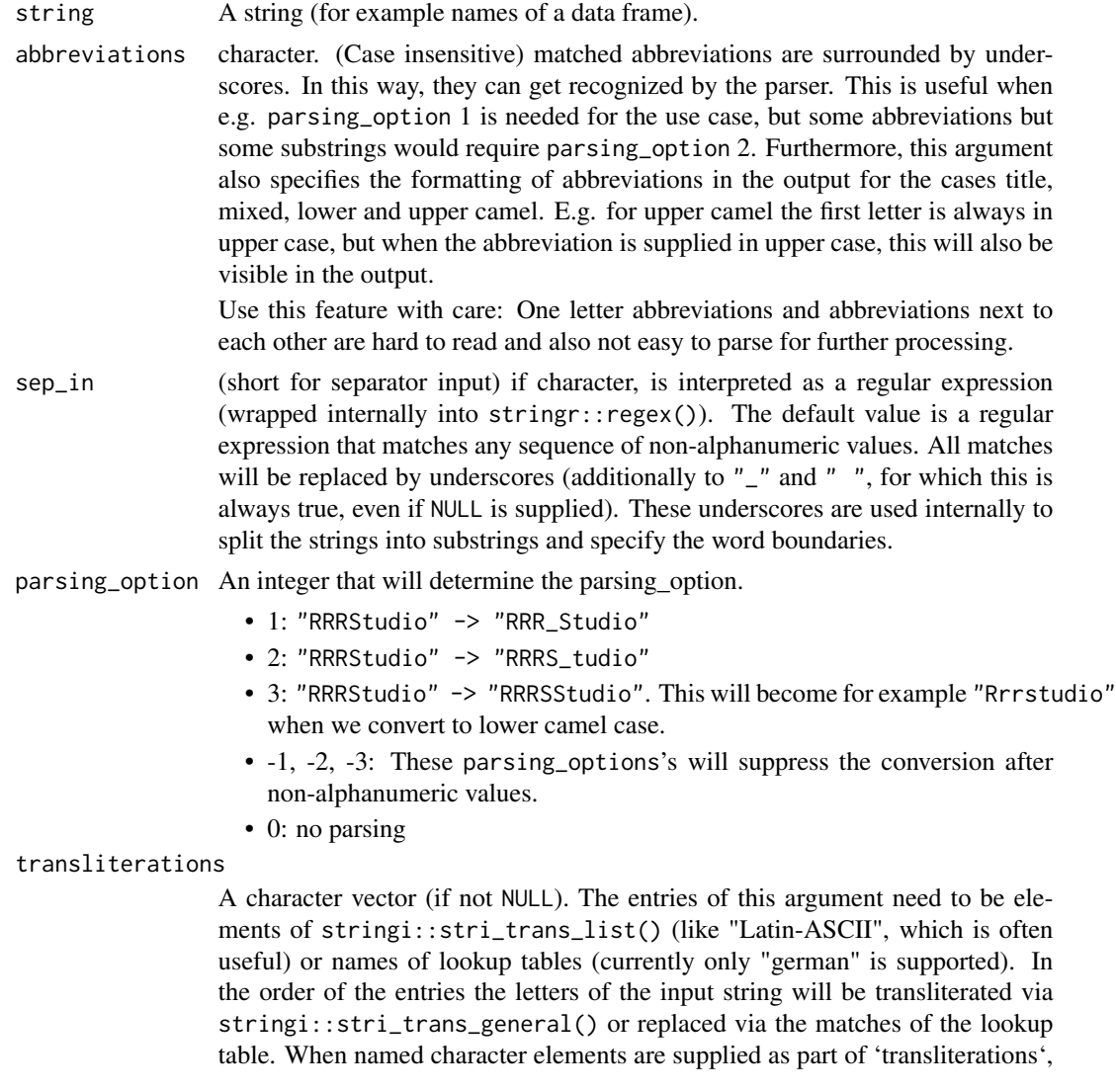

<span id="page-4-0"></span>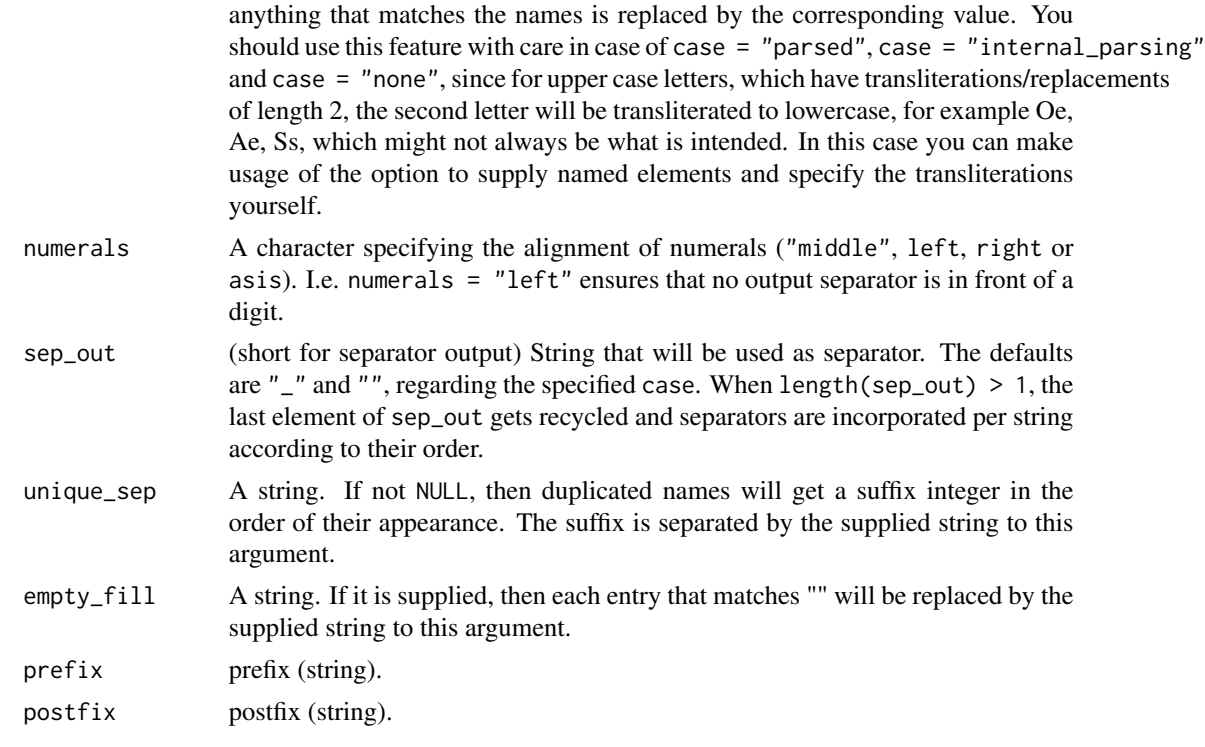

#### Value

A character vector according the specified parameters above.

A character vector according the specified target case.

### Note

caseconverters are vectorised over string, sep\_in, sep\_out, empty\_fill, prefix and postfix.

#### Author(s)

Malte Grosser, <malte.grosser@gmail.com> Malte Grosser, <malte.grosser@gmail.com>

## See Also

[snakecase on github,](https://github.com/Tazinho/snakecase) [to\\_any\\_case](#page-9-1) for flexible high level conversion and more examples.

### Examples

```
strings <- c("this Is a Strange_string", "AND THIS ANOTHER_One", NA)
```

```
to_snake_case(strings)
to_lower_camel_case(strings)
to_upper_camel_case(strings)
to_screaming_snake_case(strings)
```

```
to_lower_upper_case(strings)
to_upper_lower_case(strings)
to_parsed_case(strings)
to_mixed_case(strings)
to_swap_case(strings)
to_sentence_case(strings)
to_random_case(strings)
to_title_case(strings)
```
check\_design\_rule *Internal helper to test the design rules for any string and setting of* to\_any\_case()

## Description

Internal helper to test the design rules for any string and setting of to\_any\_case()

## Usage

```
check_design_rule(string, sep_in = NULL, transliterations = NULL,
  sep_out = NULL, prefix = "", postfix = "", unique\_sep = NULL,
  empty_fill = NULL, parsing_option = 1)
```
## Arguments

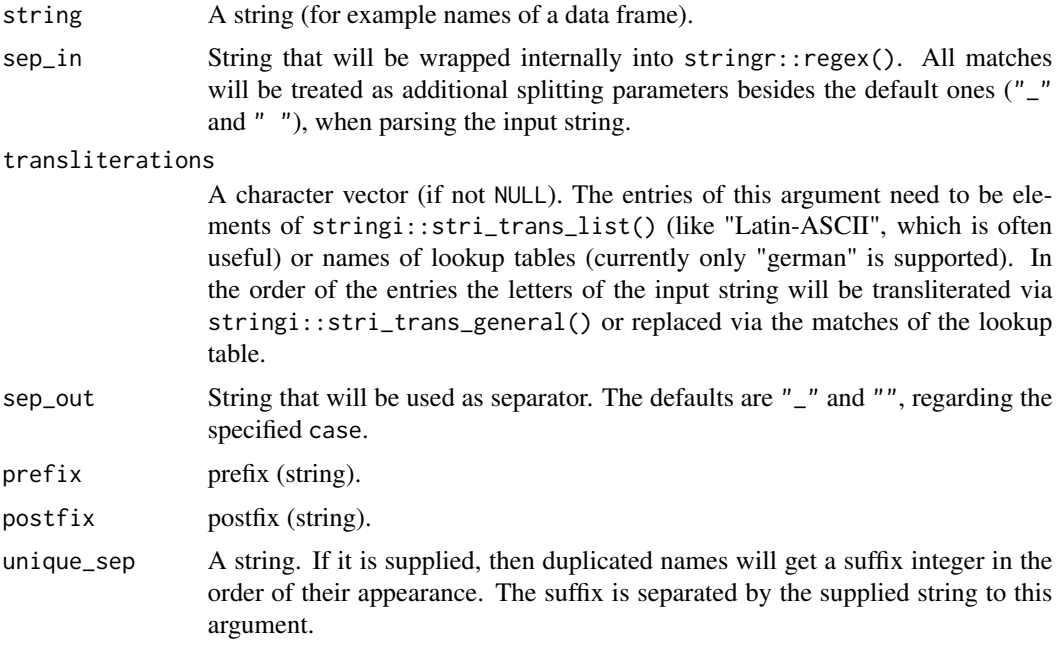

<span id="page-5-0"></span>

<span id="page-6-0"></span>empty\_fill A string. If it is supplied, then each entry that matches "" will be replaced by the supplied string to this argument.

parsing\_option An integer that will determine the parsing\_option.

- 1: RRRStudio -> RRR\_Studio
- 2: RRRStudio -> RRRS\_tudio
- 3: parses at the beginning like option 1 and the rest like option 2.
- 4: parses at the beginning like option 2 and the rest like option 1.
- 5: parses like option 1 but suppresses "\_" around non special characters. In this way case conversion won't apply after these characters. See examples.
- 6: parses like option 1, but digits directly behind/in front non-digits, will stay as is.
- any other integer  $\leq$  0: no parsing"

## Value

A character vector separated by underscores, containing the parsed string.

### Author(s)

Malte Grosser, <malte.grosser@gmail.com>

parsing\_helpers *Parsing helpers*

#### Description

Mainly for usage within to\_parsed\_case\_internal

#### Usage

```
parse1_pat_cap_smalls(string)
```
parse2\_pat\_digits(string)

parse3\_pat\_caps(string)

parse4\_pat\_cap(string)

parse5\_pat\_non\_alnums(string)

parse6\_mark\_digits(string)

parse7\_pat\_caps\_smalls(string)

parse8\_pat\_smalls\_after\_non\_alnums(string)

<span id="page-7-0"></span>string A string.

## Value

A partly parsed character vector.

### Author(s)

Malte Grosser, <malte.grosser@gmail.com>

preprocess\_internal *Internal function that replaces regex matches with underscores*

## Description

Internal function that replaces regex matches with underscores

## Usage

preprocess\_internal(string, sep\_in)

## Arguments

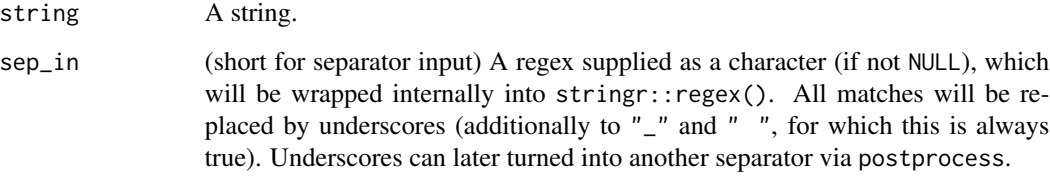

#### Value

A character containing the parsed string.

## Author(s)

Malte Grosser, <malte.grosser@gmail.com>

<span id="page-8-0"></span>relevant *Internal helper for "lower\_upper", "upper\_lower". This helper returns a logical vector with TRUE for the first and every second string of those which contain an alphabetic character*

#### Description

Internal helper for "lower\_upper", "upper\_lower". This helper returns a logical vector with TRUE for the first and every second string of those which contain an alphabetic character

#### Usage

relevant(string)

#### Arguments

string A string (for example names of a data frame).

#### Value

A logical vector.

#### Author(s)

Malte Grosser, <malte.grosser@gmail.com>

replace\_special\_characters\_internal *Internal helper to replace special characters.*

## Description

Internal helper to replace special characters.

## Usage

replace\_special\_characters\_internal(string, transliterations, case)

<span id="page-9-0"></span>string A string (for example names of a data frame).

#### transliterations

A character vector (if not NULL). The entries of this argument need to be elements of stringi::stri\_trans\_list() (like "Latin-ASCII", which is often useful) or names of lookup tables (currently only "german" is supported). In the order of the entries the letters of the input string will be transliterated via stringi::stri\_trans\_general() or replaced via the matches of the lookup table. When named character elements are supplied as part of 'transliterations', anything that matches the names is replaced by the corresponding value. You should use this feature with care in case of case = "parsed", case = "internal\_parsing" and case = "none", since for upper case letters, which have transliterations/replacements of length 2, the second letter will be transliterated to lowercase, for example Oe, Ae, Ss, which might not always be what is intended. In this case you can make usage of the option to supply named elements and specify the transliterations yourself.

case Length one character, from the input options of to\_any\_case.

#### Value

A character vector.

#### Author(s)

Malte Grosser, <malte.grosser@gmail.com>

<span id="page-9-1"></span>to\_any\_case *General case conversion*

#### Description

Function to convert strings to any case

#### Usage

```
to_any_case(string, case = c("snake", "small_camel", "big_camel",
 "screaming_snake", "parsed", "mixed", "lower_upper", "upper_lower",
 "swap", "all_caps", "lower_camel", "upper_camel", "internal_parsing",
 "none", "flip", "sentence", "random", "title"), abbreviations = NULL,
 sep_in = "['[:alnum:]]", parsing\_option = 1,transliterations = NULL, numerals = c("middle", "left", "right",
 "asis", "tight"), sep_out = NULL, unique_sep = NULL,
 empty_fill = NULL, prefix = "", postfix = "")
```
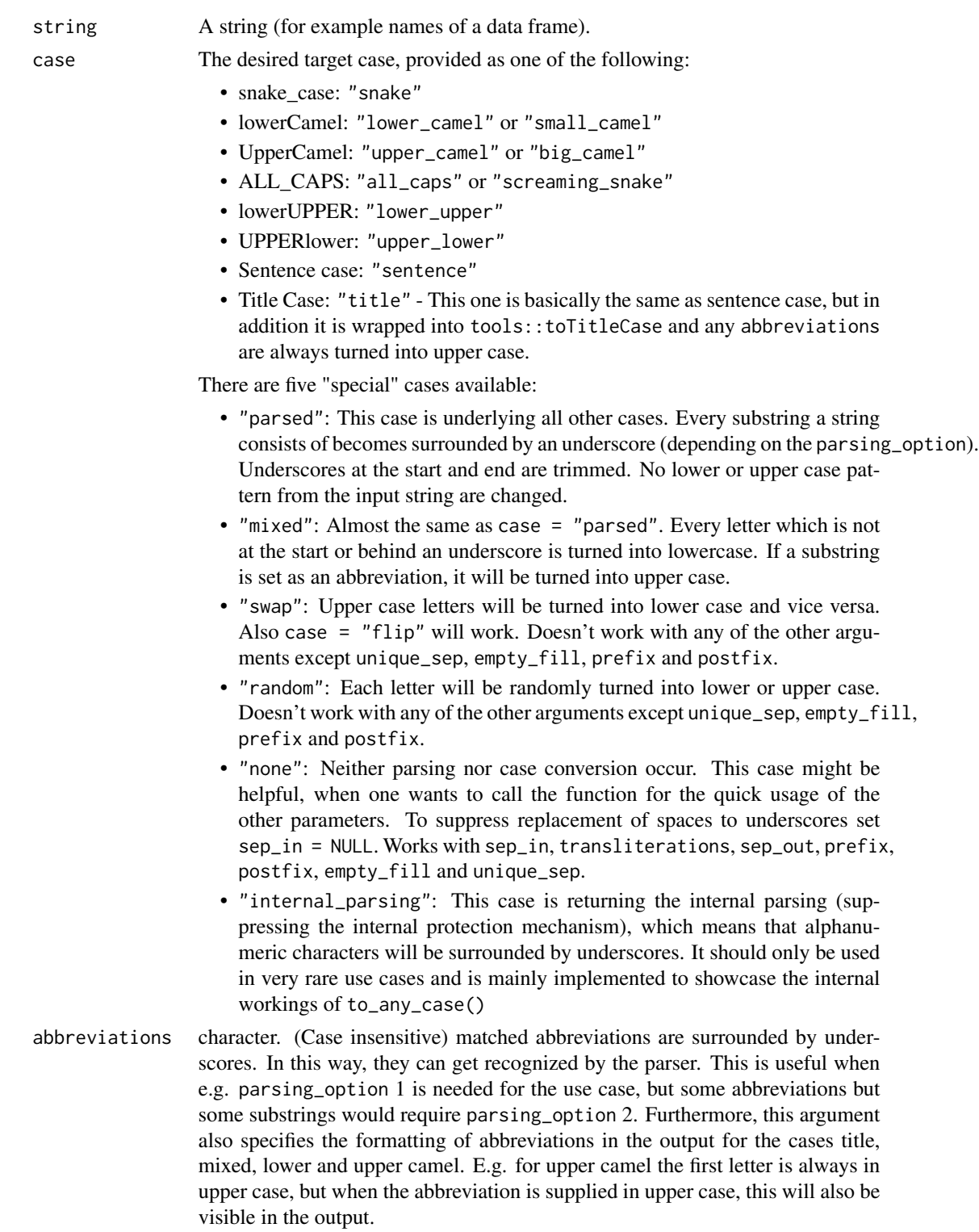

Use this feature with care: One letter abbreviations and abbreviations next to each other are hard to read and also not easy to parse for further processing.

sep\_in (short for separator input) if character, is interpreted as a regular expression (wrapped internally into stringr::regex()). The default value is a regular expression that matches any sequence of non-alphanumeric values. All matches will be replaced by underscores (additionally to  $"$ <sub> $"$ </sub> and  $"$   $"$ , for which this is always true, even if NULL is supplied). These underscores are used internally to split the strings into substrings and specify the word boundaries.

parsing\_option An integer that will determine the parsing\_option.

- 1: "RRRStudio" -> "RRR\_Studio"
- 2: "RRRStudio" -> "RRRS\_tudio"
- 3: "RRRStudio" -> "RRRSStudio". This will become for example "Rrrstudio" when we convert to lower camel case.
- -1, -2, -3: These parsing\_options's will suppress the conversion after non-alphanumeric values.
- 0: no parsing

#### transliterations

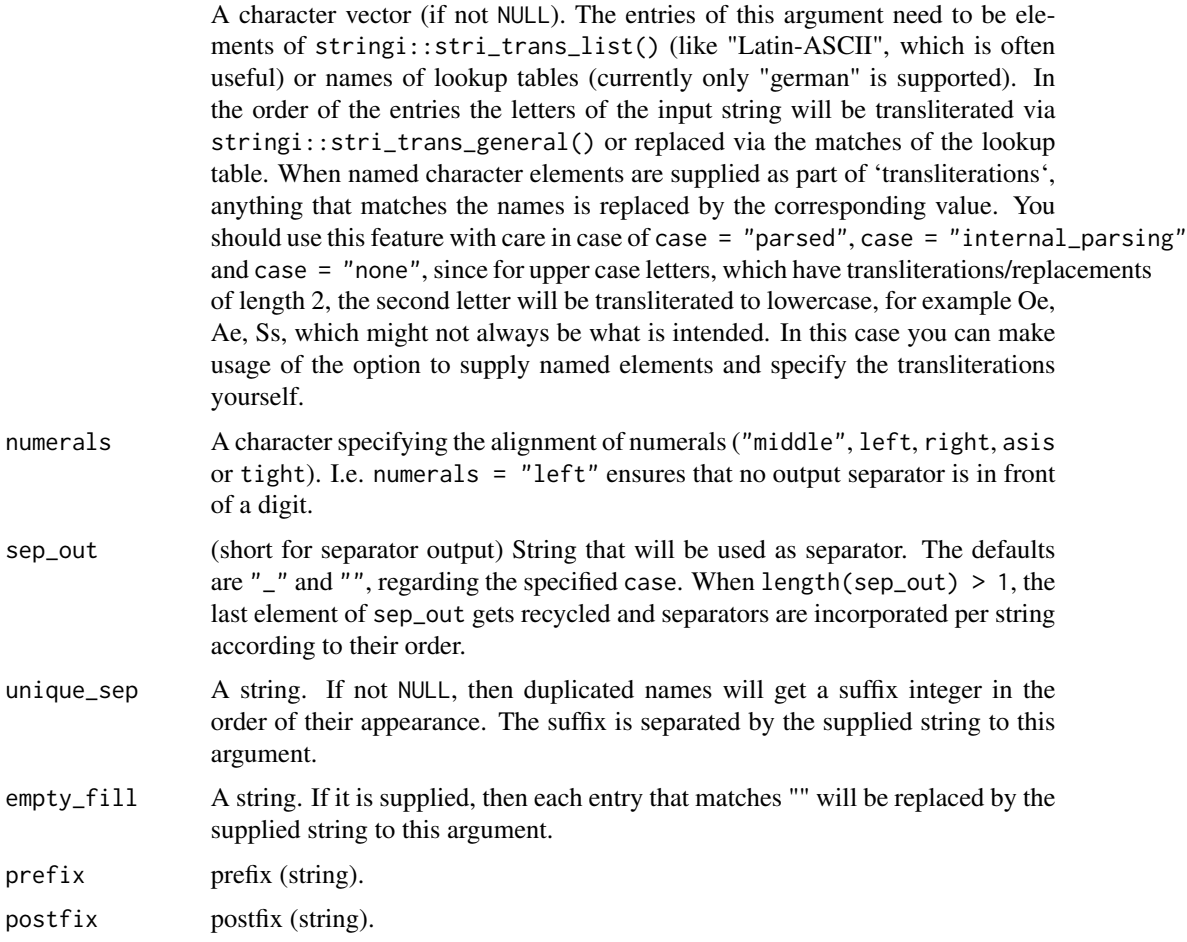

<span id="page-12-0"></span>to\_any\_case 13

#### Value

A character vector according the specified parameters above.

#### **Note**

to\_any\_case() is vectorised over string, sep\_in, sep\_out, empty\_fill, prefix and postfix.

## Author(s)

Malte Grosser, <malte.grosser@gmail.com>

## See Also

[snakecase on github](https://github.com/Tazinho/snakecase) or [caseconverter](#page-1-1) for some handy shortcuts.

#### Examples

```
### abbreviations
to_snake_case(c("HHcity", "newUSElections"), abbreviations = c("HH", "US"))
to_upper_camel_case("succesfullGMBH", abbreviations = "GmbH")
to_title_case("succesfullGMBH", abbreviations = "GmbH")
### sep_in (input separator)
string <- "R.St\u00FCdio: v.1.0.143"
to_any_case(string)
to_any_case(string, sep_in = ":|\wedge.")
to_any_case(string, sep_in = ":|(? \langle |\ \rangle d) \rangle \langle |.")
### parsing_option
# the default option makes no sense in this setting
to_parsed_case("HAMBURGcity", parsing_option = 1)
# so the second parsing option is the way to address this example
to_parsed_case("HAMBURGcity", parsing_option = 2)
# By default (option 1) characters are converted after non alpha numeric characters.
# To suppress this behaviour add a minus to the parsing_option
to_upper_camel_case("lookBehindThe.dot", parsing_option = -1)
# For some exotic cases parsing option 3 might be of interest
to_parsed_case("PARSingOption3", parsing_option = 3)
# There may be reasons to suppress the parsing
to_any_case("HAMBURGcity", parsing_option = 0)
### transliterations
to_any_case("\u00E4ngstlicher Has\u00EA", transliterations = c("german", "Latin-ASCII"))
```

```
### case
strings <- c("this Is a Strange_string", "AND THIS ANOTHER_One")
to_any_case(strings, case = "snake")
to_any_case(strings, case = "lower_camel") # same as "small_camel"
to_any_case(strings, case = "upper_camel") # same as "big_camel"
to_any_case(strings, case = "all_caps") # same as "screaming_snake"
to_any_case(strings, case = "lower_upper")
to_any_case(strings, case = "upper_lower")
```

```
to_any_case(strings, case = "sentence")
to_any_case(strings, case = "title")
to_any_case(strings, case = "parsed")
to_any_case(strings, case = "mixed")
to_any_case(strings, case = "swap")
to_any_case(strings, case = "random")
to_any_case(strings, case = "none")
to_any_case(strings, case = "internal_parsing")
### numerals
to_snake_case("species42value 23month 7-8", numerals = "asis")
to_snake_case("species42value 23month 7-8", numerals = "left")
to_snake_case("species42value 23month 7-8", numerals = "right")
to_snake_case("species42value 23month 7-8", numerals = "middle")
to_snake_case("species42value 23month 7-8", numerals = "tight")
### sep_out (output separator)
string <- c("lowerCamelCase", "ALL_CAPS", "I-DontKNOWWhat_thisCASE_is")
to_snake_case(string, sep_out = ".")
to_mixed_case(string, sep_out = " ")
to_screaming_snake_case(string, sep_out = "=")
### empty_fill
to_any_case(c("","",""), empty_fill = c("empty", "empty", "also empty"))
### unique_sep
to_any_case(c("same", "same", "same", "other"), unique_sep = c(">"))
### prefix and postfix
to_upper_camel_case("some_path", sep_out = "//",
  prefix = "USER://", postfix = ".exe")
```
to\_parsed\_case\_internal

*Internal parser, which is relevant for preprocessing, parsing and parsing options*

#### Description

Internal parser, which is relevant for preprocessing, parsing and parsing options

## Usage

```
to_parsed_case_internal(string, parsing_option = 1L, numerals,
  abbreviations, sep_in)
```
<span id="page-13-0"></span>

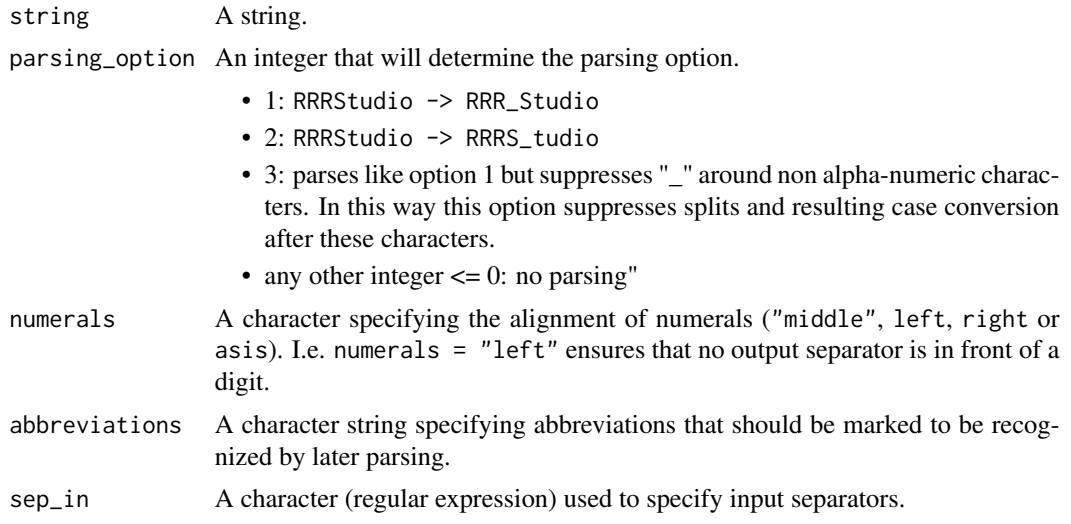

## Value

A character vector separated by underscores, containing the parsed string.

## Author(s)

Malte Grosser, <malte.grosser@gmail.com>

# <span id="page-15-0"></span>Index

∗Topic utilities abbreviation\_internal, [2](#page-1-0) caseconverter, [2](#page-1-0) check\_design\_rule, [6](#page-5-0) parsing\_helpers, [7](#page-6-0) preprocess\_internal, [8](#page-7-0) relevant, [9](#page-8-0) replace\_special\_characters\_internal, [9](#page-8-0) to\_any\_case, [10](#page-9-0) to\_parsed\_case\_internal, [14](#page-13-0) abbreviation\_internal, [2](#page-1-0) caseconverter, [2,](#page-1-0) *[13](#page-12-0)* check\_design\_rule, [6](#page-5-0) parse1\_pat\_cap\_smalls *(*parsing\_helpers*)*, [7](#page-6-0) parse2\_pat\_digits *(*parsing\_helpers*)*, [7](#page-6-0) parse3\_pat\_caps *(*parsing\_helpers*)*, [7](#page-6-0) parse4\_pat\_cap *(*parsing\_helpers*)*, [7](#page-6-0) parse5\_pat\_non\_alnums *(*parsing\_helpers*)*, [7](#page-6-0) parse6\_mark\_digits *(*parsing\_helpers*)*, [7](#page-6-0) parse7\_pat\_caps\_smalls *(*parsing\_helpers*)*, [7](#page-6-0) parse8\_pat\_smalls\_after\_non\_alnums *(*parsing\_helpers*)*, [7](#page-6-0) parsing\_helpers, [7](#page-6-0) preprocess\_internal, [8](#page-7-0) relevant, [9](#page-8-0) replace\_special\_characters\_internal, [9](#page-8-0) to\_any\_case, *[5](#page-4-0)*, [10](#page-9-0) to\_lower\_camel\_case *(*caseconverter*)*, [2](#page-1-0) to\_lower\_upper\_case *(*caseconverter*)*, [2](#page-1-0) to\_mixed\_case *(*caseconverter*)*, [2](#page-1-0) to\_parsed\_case *(*caseconverter*)*, [2](#page-1-0)

to\_parsed\_case\_internal, [14](#page-13-0)

to\_random\_case *(*caseconverter*)*, [2](#page-1-0) to\_screaming\_snake\_case *(*caseconverter*)*, [2](#page-1-0) to\_sentence\_case *(*caseconverter*)*, [2](#page-1-0) to\_snake\_case *(*caseconverter*)*, [2](#page-1-0) to\_swap\_case *(*caseconverter*)*, [2](#page-1-0) to\_title\_case *(*caseconverter*)*, [2](#page-1-0) to\_upper\_camel\_case *(*caseconverter*)*, [2](#page-1-0) to\_upper\_lower\_case *(*caseconverter*)*, [2](#page-1-0)